The book was found

## **Microsoft® Windows® XP Inside Out (Bpg-Inside Out)**

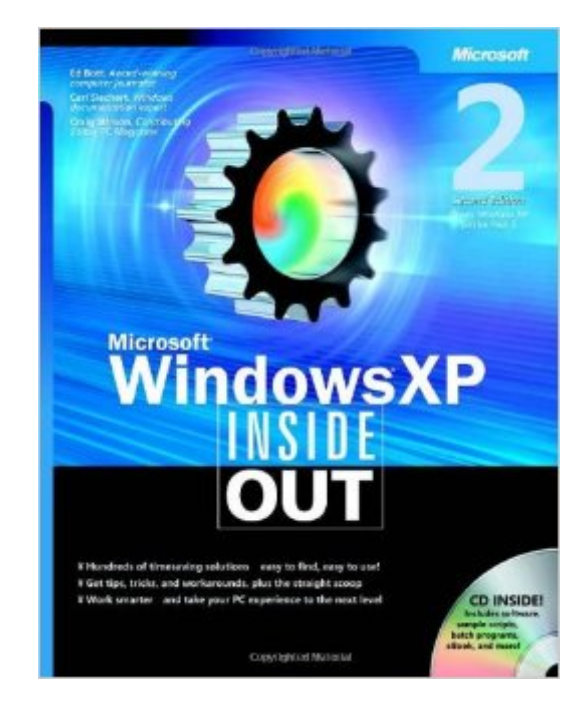

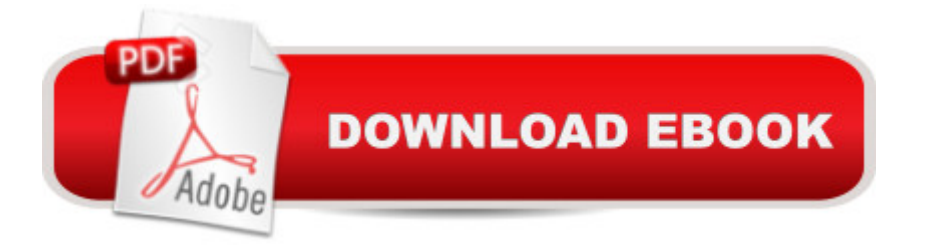

## **Synopsis**

Hey, you know your way around a desktopâ "so now dig into Windows XP and really put your PC to work! Fully revised for Windows XP Service Pack 2 and other recent updates, this supremely organized reference now packs even more timesaving solutions, troubleshooting tips, and handy workarounds in concise, fast-answer format. Itâ <sup>TM</sup>s all muscle and no fluff. Discover the best and fastest ways to perform everyday tasks, and challenge yourself to new levels of Windows mastery! Build on what you already know about Windows and quickly dive into whatâ ™s new NEWâ "Master security essentials, including updates from Windows XP Service Pack 2 Set up your own network; manage shared folders and printers NEW<sub>a</sub> "Produce your own music CDs and create movies with special effects Learn security tactics for Microsoft Internet Explorer Manage browser add-ons and help block pop-ups Employ smart startup and shutdown options Get expert tips for editingâ "and monitoringa "the Registry Automate routine tasks with scripts and batch programs Tune, tweak, and troubleshoot your system Covers Windows XP Service Pack 2A Note Regarding the CD or DVDThe print version of this book ships with a CD or DVD. For those customers purchasing one of the digital formats in which this book is available, we are pleased to offer the CD/DVD content as a free download via O'Reilly Media's Digital Distribution services. To download this content, please visit O'Reilly's web site, search for the title of this book to find its catalog page, and click on the link below the cover image (Examples, Companion Content, or Practice Files). Note that while we provide as much of the media content as we are able via free download, we are sometimes limited by licensing restrictions. Please direct any questions or concerns to booktech@oreilly.com.

## **Book Information**

Series: Bpg-Inside Out Paperback: 1344 pages Publisher: Microsoft Press; 20th edition (November 4, 2004) Language: English ISBN-10: 073562044X ISBN-13: 978-0735620445 Product Dimensions: 7.3 x 2.3 x 9.2 inches Shipping Weight: 4.4 pounds (View shipping rates and policies) Average Customer Review: 4.4 out of 5 stars  $\hat{A}$  See all reviews  $\hat{A}$  (109 customer reviews) Best Sellers Rank: #1,248,943 in Books (See Top 100 in Books) #11 in Books > Computers & Technology > Operating Systems > Windows > Windows Desktop > Windows XP #1315

 $in \hat{A}$  Books > Textbooks > Computer Science > Operating Systems #2970 in  $\hat{A}$  Books > Computers & Technology > Software > Microsoft

## **Customer Reviews**

This huge volume is definitely a must-have guide for everyone aspiring to becoming a Windows XP advanced user. Casual users should stay away for now until they become familiar with Windows. Also, strangely, you won't find coverage of Windows Movie Maker in this otherwise complete power user's guide to WinXP.This "deluxe edition" is hardcover (vs. paperback for the regular, cheaper edition), has two added chapters (one on fax and one on advanced user adminitration), and includes a couple interesting e-books from Microsoft on the CD-ROM, in addition to an e-book version of the book itself.This book covers both the Pro and Home editions of WinXP -- and each chapter has a handy brief discussion of the differences between the two editions. In fact, I find this feature, together with the two extra free e-books, worth the price premium over the regular edition. Besides, hardcovers are just easier to lay down on a desk and they last longer as well.In terms of "meaty stuff," this book will satisfy your hunger for advanced knowledge of XP. After reading the book you'll become an XP expert. If you want to become a guru, then get the other "Inside Out" books such as Windows XP Networking Inside Out and Windows XP Security Inside Out (highly recommended). Or you can use this book as a jumping board to acquire some advanced knowledge and then figure out the guru-advanced topics yourself. Either way, this book can help you master Windows XP.Still not convinced? Pick a copy and read the chapter on system optimization. Clearly written and organized, the chapter gives you everything you need to know about optimizing Windows, including the best explanation of the performance monitor I've come across (as well as concrete steps for taking advantage of this and other tools). Then you'll see how useful this book is.

After installing Windows XP I began to ask several question about the configuration and administration of the operating system. I found this book to have the answers and much, much more information for me. I also found that this 1250 page reference manual is very useful in studying for the Windows XP Professional Exam, 70-270.Published by the company that produced the software, this book is broken down into 9 parts, with part 1 being the XP Overview of installing, configuring, deploying, moving files and components. Also covered here is accounts, permissions, policies, passwords and troubleshooting hardware.Part 2 is the customization of XP with task scheduling, power management which includes hibernation. Part 3 is the explorer which has areas like managing and finding files, encryption and offline work covered. Part 4 is the digital media section

which includes the media player, scanner and imaging. Part 5 is the advanced IE area including internet security, customizing Outlook express, web hosting and communications. Part 6 the goes into system maintenance and recovery, which tackles topics like routing and disk management, troubleshooting errors messages and regedit.Part 7 is the networking part talking about small to large networks, sharing resources and remote access. Part 8 teaches about system administration with topics like profiles and policies and the even viewer. Finally part 9 is the Appendices which include the command prompt. MMC, services and system information.The cd-rom included has a number of utilities and tools and you need to have XP installed in order to run the cd. Also include the e-book of the book and overall an excellent manual to have on hand.

Like someone who wrote one of the earlier reviews, every few years I also find myself buying another 1,000+ page book about whatever new version of Windows I can finally no longer avoid installing. Then several years later I try (unsuccesfully) to give it away in a yard sale, never having looked at more than a handful of pages. But this one is different. Excellent writing (even if it is a big, fat book; some things just can't be made short) and excellent information. (How happy are you when you've spent days looking for an obscure tidbit, and you turn to the index in a new book and not only find it, but three whole pages devoted to it?) This book had paid for itself before I even got out of the bookstore. (Ooops. I suppose I shouldn't have said that here.) And--even more amazing--I've actually spent time reading it since I got it home.

As promised there is no elementary information in this book (like "how do I resize a window?"). It is intended for people who have used previous versions of Windows and want to know all of the settings/features/facilities that are in XP. It contains some very useful technical information (e.g. do NOT enable Plug and Play in the Bios), but is written in a way that non-technical people (ordinary users) can understand.

If you want a help book on Windows XP that does not waste 2 or 3 chapters with basic stuff that you have known since you played with your atari 2600, then Buy This Book, it deals with Intermediate/Advanced stuff without much wasted space....I haven't had a chance to read the whole thing but I have tweaked my system with alot of advice and how to's from this book.....If you are a former windows 2000 user, you may not be as excited as I am because I went from using the awful WinMe to XP, (hey! that rhymes)....anyway I don't regret anything about this book based on a quick look and read of a few chapters......I hope this helps you with any decesions ......(...)

Microsoft® Windows® XP Inside Out (Bpg-Inside Out) Microsoft® Windows® XP Inside Out [Deluxe \(Bpg-Inside Out\) Ins](http://orleanswer.com/en-us/read-book/jwOPN/microsoft-windows-xp-inside-out-bpg-inside-out.pdf?r=m58kq4vEMEVhwAp1veZ2qgf3EHZm3Adqe1PP4vucDoE%3D)ider Power Techniques for Microsoft® Windows® XP (Bpg-Other) Microsoft Windows Security Inside Out for Windows XP and Windows 2000 (Bpg--Inside Out) MCSA/MCSE Self-Paced Training Kit (Exam 70-270): Installing, Configuring, and Administering Microsoft® Windows® XP Professional: Installing, ... Second Edition (Pro-Certification) Microsoft® Windows® XP Step by Step Microsoft® Windows® XP: Do Amazing Things Microsoft® Windows® XP Plain & Simple Take Back Your Life!: Using Microsoft Outlook to Get Organized and Stay Organized: Using Microsoft(r) Outlook(r) to Get Organized and Stay Organized (Bpg-Other) Windows® Internals: Including Windows Server 2008 and Windows Vista, Fifth Edition (Developer Reference) Windows® Group Policy Resource Kit: Windows Server® 2008 and Windows Vista®: Windows Server® 2008 and Windows Vista® Windows Vista®: Home Entertainment with Windows® Media Center and Xbox 360™: With Windows Media Center and Xbox 360 (EPG-Other) Introduction to Windows $\hat{A}\otimes$  and Graphics Programming with Visual  $C++\hat{A}\circledR$ : (with Companion Media Pack): 2nd Edition Introduction to Windows $\hat{A}\circledR$  and Graphics Programming with Visual C++®:(with Companion Media Pack) How to Format a Print Book in 12 Easy Steps: Easily Format Books with Microsoft® Word (Format a Book (Volume 1 of 3)) Microsoft® Exchange Server 2010 Best Practices (IT Best Practices - Microsoft Press) Microsoft® DirectX® 9 Programmable Graphics Pipeline (Developer Reference) Introducing Microsoft® ASP.NET AJAX (Pro - Developer) Programming Microsoft® Visual C#® 2008: The Language Microsoft® Visual C++® .NET Deluxe Learning Edition--Version 2003 (Developer Reference)

<u>Dmca</u>